For Details, Contact: Rich Loeber, President (518) 897-5002 Fax: (518) 897-5003 rich@kisco.com

89 Church St. Saranac Lake, NY 12983

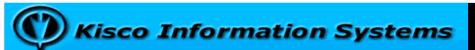

News Release

## FOR IMMEDIATE RELEASE

## **Kisco Releases Cloud Save/Restore Utility**

Saranac Lake, NY, December 3, 2009: **Kisco Information Systems** (www.kisco.com) today announces Release 1.02 of its cloud based save/restore utility for the IBM System i. **i2S3** interfaces with Amazon's Simple Storage Service (S3) for storing and retrieving backups for the System i.

New with this release is the promised support for data encryption/decryption of backup sets stored at Amazon S3. When encryption is requested, the entire backup set is encrypted prior to transmission for storage. Encryption keys are dynamically created during save processing and stored on the System i When an encrypted save set is restored, the saved key will safely decrypt the data.

Amazon's S3 service is a low cost file storage service which can be used for any kind of file storage, but is well suited for backup file storage. **i2S3** provides System i shops with a simple interface to the service to make is easy to create and save objects from the System i and then easily retrieve them as needed.

**i2S3** includes a set of commands that mimic the System i/OS save and restore commands. Instead of saving a backup set to a specific device or save file, **i2S3** provides a destination that has been predefined by the customer at the Amazon S3 site. The backup can then run without any further intervention on the system including no need for media mounts or other operator intervention.

Each save operation run from **i2S3** creates a detail list of the objects that are included in the backup set. Tools are included to make restores from the backup set details very easy by just selecting the object to be restored from the remote backup. The **i2S3** save/restore processing supports both the traditional library file system and the Integrated File System (IFS) on the System i.

Maintenance of the backup sets stored at Amazon S3 is also supported by **i2S3**. Backup sets are stored in "buckets" at Amazon S3 and a utility is provided to easily create new buckets from **i2S3**. At any time, you can also see the details of each backup. A delete option lets you remove backup sets from Amazon S3 storage.

The Amazon Simple Storage Service (S3) has a size limitation of 7GB for individual backup sets stored. For most IBM System i applications, this is sufficient for single library save/restore operations or single folder/path save restore operations.

**i2S3** can be used for strategic backup operations where you want to save information off-line from your IBM System i and you don't want to bother with the need for an operator or a tape drive.

Some strategic uses for **i2S3** might include the following:

- Saving a snapshot of an application at a critical point in time to create a
  baseline that can easily be restored. A good example of this might be at
  the start of a complex nightly process or a complex month-end closing.
- Storage of programs and source code for legal reasons. Some companies are required to keep certain off-site backups for legal reasons.
   Amazon S3 is well suited for this purpose. You can also use it to store year and end month end data as needed.
- Storage of backups that might need to be restored to a different system.
   Amazon S3 can act as a storage intermediary.
- Critical offsite storage for key systems. With i2S3, this can be accomplished without the hassle of checking tapes in and out and making

pickup and delivery arrangements. When offsite information is needed, it can be retrieved quickly.

- **i2S3** save/restore processing does not require an operator to mount tapes, clear tapes or respond to tape related messages, so they can happen at any point during the day or night.
- For companies already storing web site components using Amazon S3,
   i2S3 can be used to automated maintenance of those web site files from your IBM System i.
- Distribution of IBM System i objects to multiple platforms in your network.
   You can upload once to Amazon S3 and then the individual platforms can download from there taking advantage of Amazon's high end bandwidth.
- Saving copies of source code at a given point in time. This is useful for developers and programmers alike when they are starting a new project, to save a frozen copy of their source code that they can easily go back to.

**i2S3**, is priced at \$1,295.00 for a single partition installation on any IBM System i computer including Power Systems, i5, iSeries and AS400. For companies with several systems, Kisco offers multiple-license discounts. An LPAR price of \$2,195.00 lets you install **i2S3** in multiple partitions for a single price.. Kisco Information Systems offers a free 30-day evaluation of the product that can be downloaded with complete software documentation in PDF format from http://www.kisco.com/i2s3. To obtain a free evaluation on CD call Kisco at (518) 897-5002 or e-mail sales@kisco.com.